# MC102 - Algoritmos e Programação de Computadores

Turma Z - Segundo Semestre de 2019

A partir desse slide, utilizaremos o material desenvolvido pela professora Sandra Avila e disponível em http://www.ic.unicamp.br/~sandra/

# Conteúdo da Prova 1

- Variáveis
- Tipos (int, float, str, bool) e Operações básicas
- Expressões booleanas/lógicas (and, or, not)
- Comandos condicionais (if-elif-else)
- $\bullet$  Comandos repetitivos (for, while)
- **Listas**
- **Strings**

# Revisão do Conteúdo

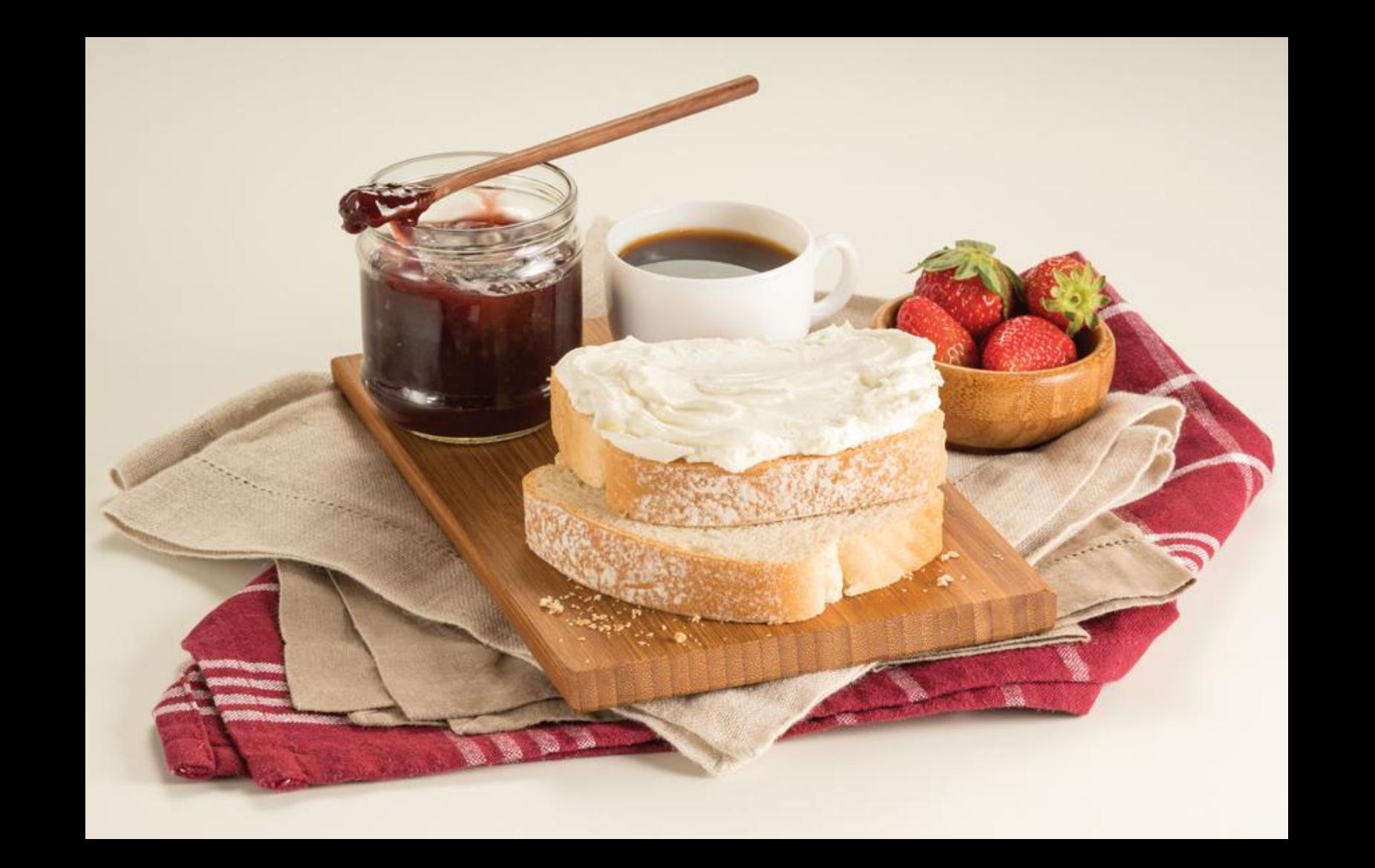

# **Objetos**

- Qualquer dado em Python é um **objeto**, que é de um certo **tipo** específico.
- O **tipo** de um objeto especifica quais operações podem ser realizadas sobre o objeto.

## Objetos

```
print(type("Olá turma de MC102"))
print(type(5))
<class 'str'>
<class 'int'>
```
"Olá turma de MC102" é uma **string ou texto cadeia de caracteres**, do tipo **str** 5 é um **inteiro**, do tipo **int**

### Objetos

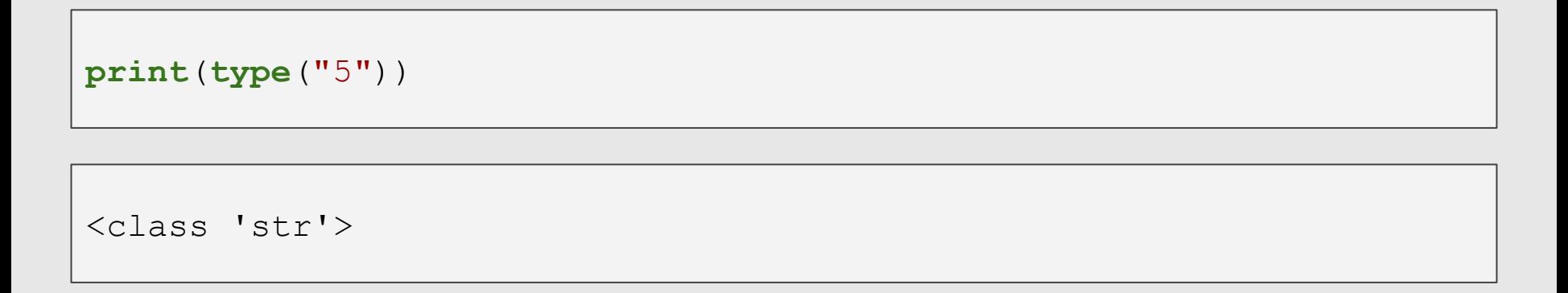

5 é um número inteiro, mas como está entre aspas é uma string.

# Variáveis

● Variáveis são uma forma de se associar um nome dado pelo programador com um objeto.

altura  $= 10$ nota =  $9.75$  $turna = "KLMN"$ 

# Variáveis: Regras para Nomes

- **Deve** começar com uma letra (maiúscula ou minúscula) ou underscore(\_). **Nunca** pode começar com um número.
- Pode conter letras maiúsculas, minúsculas, números e subscrito.
- Não pode-se utilizar como parte do nome de uma variável:

 ${( + - * / \n\times \n... ?)}$ 

Letras maiúsculas e minúsculas são diferentes:  $c = 4 C = 3$ 

## Variáveis: Regras para Nomes

```
102MC = "disciplina legal"
mairs = 1000000class = "MC102"
```
O nome 102MC é ilegal pois **não começa com uma letra**.

mais\$ é ilegal pois contém um **caractere ilegal**, o símbolo de cifrão.

class é uma palavra reservada em Python.

#### Variáveis: Palavras Reservadas

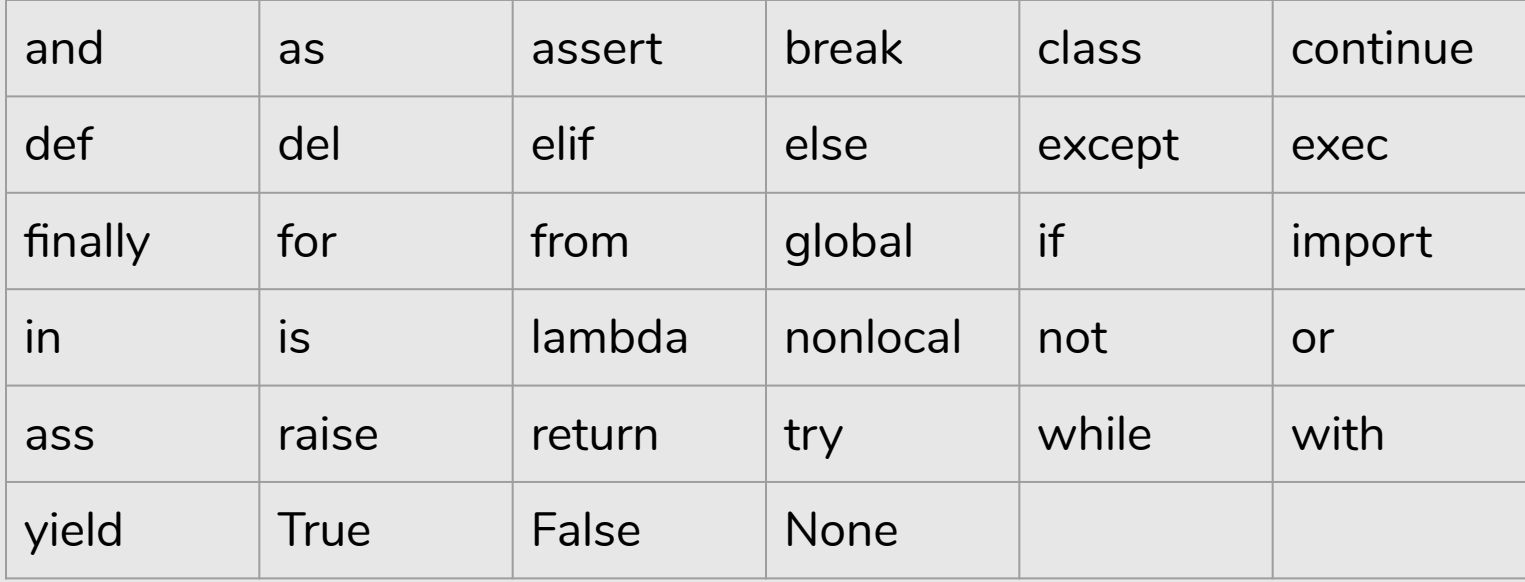

#### Variáveis: Palavras Reservadas

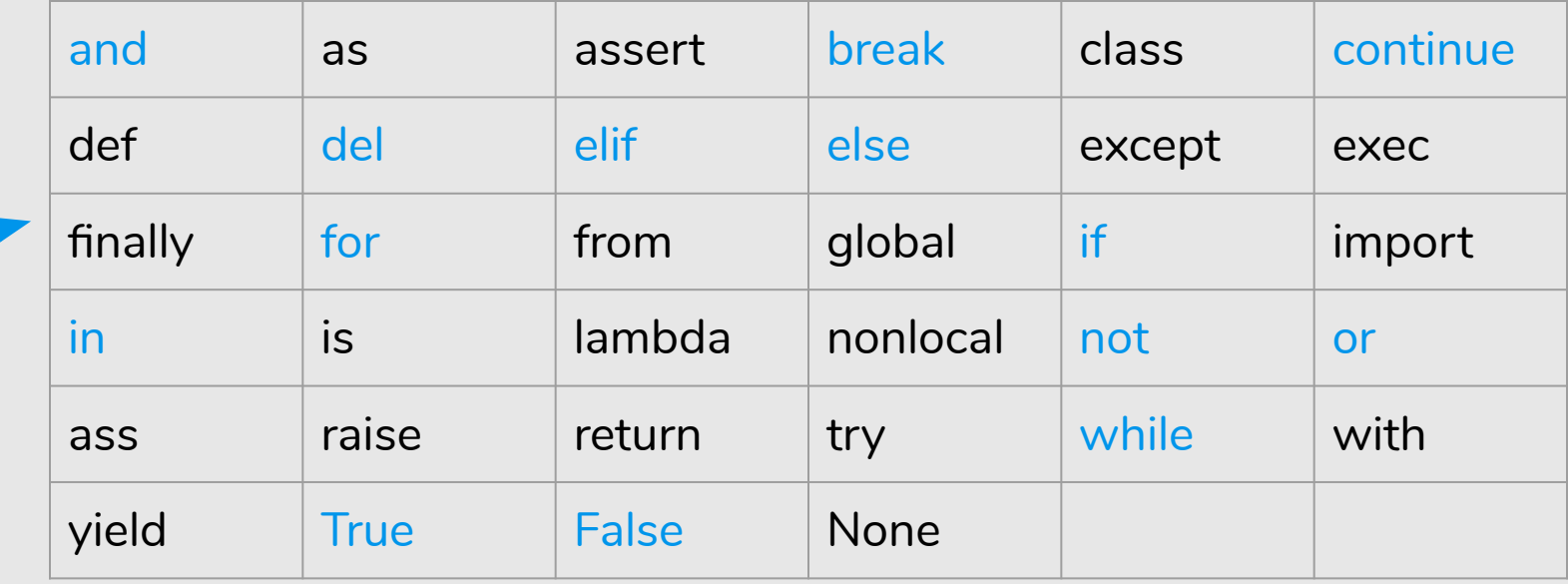

O que vimos até agora :) 22

# Atribuição

● O comando **=** do Python é o comando de atribuição. Ele associa a variável do lado esquerdo do comando com o objeto do lado direito do comando.

# Atribuição

● O comando **=** do Python é o comando de atribuição. Ele associa a variável do lado esquerdo do comando com o objeto do lado direito do comando.

### **Lembrete!** = é atribuição == é igualdade

# Atribuição

- Se uma variável for usada sem estar associada com nenhum objeto, um erro ocorre.
- No exemplo abaixo **não** podemos usar a variável c, pois esta **não** foi definida (associada com algum objeto).

 $a = 10$  $b = 10$  $a = a + b$ a 20  $a = a + c$ 

# Tipos

- **int**: números inteiros. Ex: 10, -24.
- **float**: números decimais. Ex: 2.4142, 3.141592.
- **str** ou **string**: textos. Ex: "Olá turma".
- **bool**: valores booleanos falso (False) e verdadeiro (True).

# Tipo Inteiro

- Objetos do tipo **int** armazenam valores inteiros.
- Literais do tipo int são escritos comumente como escrevemos inteiros.
- Exemplos: 3, 1034, e -512.
- O tipo **int** possui precisão arbitrária (limitado a memória do seu computador).

#### Tipo Ponto Flutuante

- Objetos do tipo **float** armazenam valores "reais".
- Literais do tipo float são escritos com um ponto para separar a parte inteira da parte decimal. Exemplos: 3.1415 e 9.8.
- Possuem problemas de precisão pois há uma quantidade limitada de memória para armazenar um número real no computador.

# Tipo String

- Objetos do tipo **string** armazenam textos.
- Um literal do tipo **string** deve estar entre aspas simples ou aspas duplas. Exemplos de **strings**:
	- 'Olá Pessoal!' ou "Olá Pessoal".

# Tipo Bool

- Em Python o tipo **bool** especifica os valores booleanos falso (False) e verdadeiro (True).
- Podemos criar variáveis associadas a booleanos, mas o uso mais comum é na verificação de resultados de expressões relacionais e lógicas.

a = **True** print(type(a)) <class 'bool'>

## Tipagem em Python

- Uma variável em Python possui o tipo correspondente ao objeto que ela está associada **naquele instante**.
- Python não possui tipagem forte como outras linguagens.
	- Isto significa que você pode atribuir objetos de diferentes tipos para uma mesma variável.
	- Como uma variável não possui tipo pré-definido, dizemos que Python tem **tipagem fraca**.
	- Em outras linguagens cria-se variáveis de tipos específicos e elas só podem armazenar valores daquele tipo para o qual foram criadas.
	- Estas últimas linguagens possuem **tipagem forte**.

#### Tipagem em Python

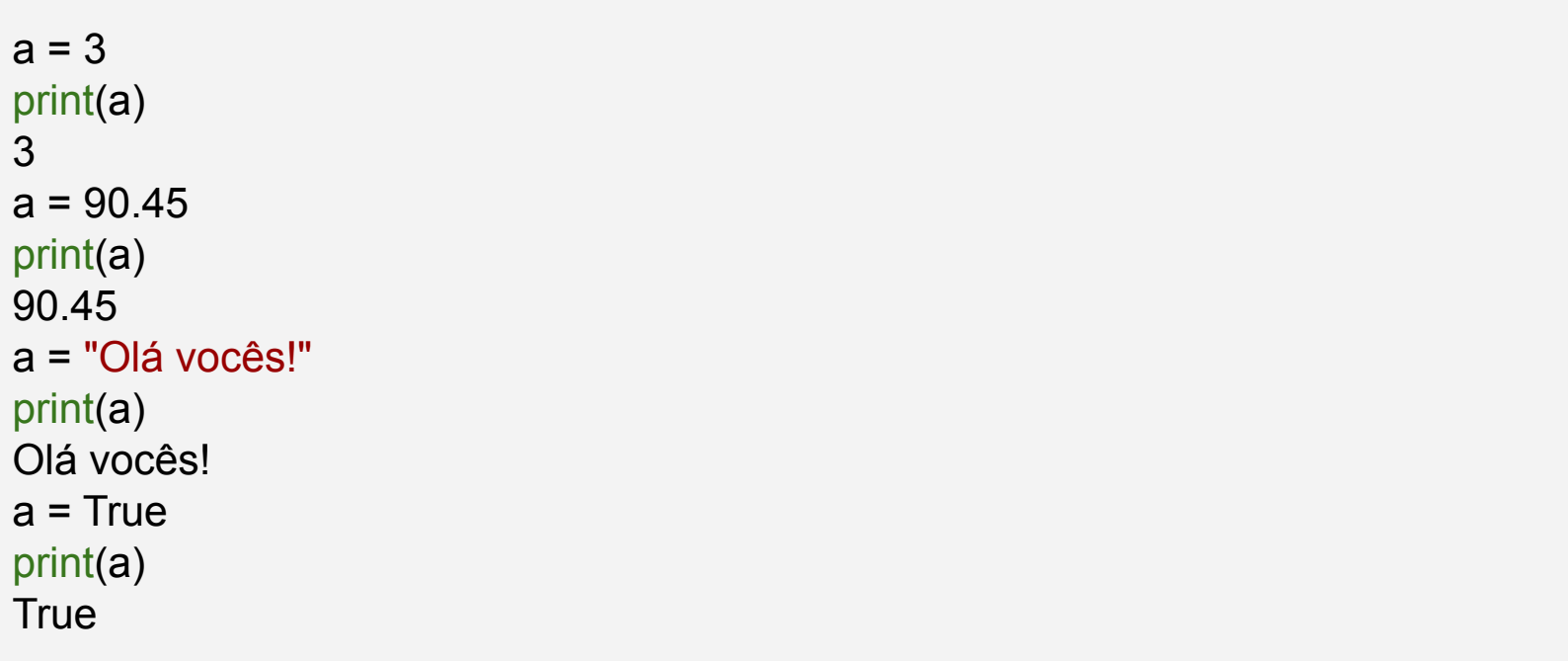

# Operações Básicas

- Saída de dados: print()
- Entrada de dados: input ()
- **Expressões**
- **Operadores Aritméticos**

# A Função print()

#### Escrevendo na Tela: **print()**

- Para imprimir um texto, utilizamos o comando **print()**.
- O texto pode ser um literal do tipo **string**.

```
print("De novo isso?")
De novo isso?
```
- No meio da **string** pode-se incluir caracteres de formatação especiais.
- O símbolo especial  $\ln e$  responsável por pular uma linha na saída.

```
print("De novo isso? \n Olá Pessoal!")
De novo isso?
Olá Pessoal! 25
```
## Escrevendo o Conteúdo de uma Variável na Tela

- Podemos imprimir, além de texto puro, o conteúdo de uma variável utilizando o comando **print()**.
- Separamos múltiplos argumentos a serem impressos com uma vírgula.

```
a = 10print("A variável contém o valor", a)
A variável contém o valor 10
```
## Escrevendo o Conteúdo de uma Variável na Tela

A impressão com múltiplos argumentos inclui um **espaço extra** entre cada argumento.

```
a = 10b = 3.14print("a contém o valor", a, "e b contém o valor", b)
a contém o valor 10 e b contém o valor 3.14
```
### Escrevendo o Conteúdo de uma Variável na Tela

● Podemos converter todos os valores em strings e usar o **operador +** para concatenar strings de forma a imprimir sem estes espaços:

```
a = 10b = 3.14print("a contém o valor " + str(a) + " e b contém o valor " + str(b))
a contém o valor 10 e b contém o valor 3.14
```
# A Função input()

## A Função **input()**

- Realiza a leitura de dados a partir do teclado.
- Aguarda que o usuário digite um valor e atribui o valor digitado a uma variável.
- **Todos** os dados lidos são do tipo string.

```
print("Digite um número:")
numero = input()print("O número digitado é:" + numero)
```
### A Função **input()**

Podemos converter uma string lida do teclado em um número inteiro usando a função **int()** (ou um número float usando a função **float()**).

```
print("Digite um número:")
numero = int(input())numero = numero * 10
print("O número digitado vezes 10 é:", numero)
```
# Expressões Aritméticas

#### Expressões Aritméticas

- Os operadores aritméticos são:  $+$ ,  $-$ ,  $*$ ,  $/$ ,  $/$ ,  $\frac{8}{3}$ ,  $*$
- **Adição**: expressão + expressão
- Subtração: expressão expressão
- **Multiplicação**: expressão \* expressão
- **Divisão**: expressão / expressão: resultado é sempre um float.
- **Divisão**: expressão // expressão: se os operandos forem inteiros, a divisão é inteira. Se um deles for ponto flutuante faz uma divisão truncada.
- **Resto da Divisão**: expressão % expressão
- **Exponenciação (potenciação)**: expressão \*\* expressão

## Precedência

- Precedência é a **ordem** na qual os operadores serão avaliados quando o programa for executado.
- Em Python, os operadores são avaliados na seguinte ordem:
	- 1. **\*\***
	- 2. **\***, **/**, **//**, na ordem em aparecerem na expressão
	- 3. **%**
	- 4. **+**, **-**, na ordem em aparecerem na expressão
- Exemplo:  $8 + 10 * 6$  é igual a 68

#### Alterando a Precedência

- **(expressão)** também é uma expressão, que calcula o resultado da expressão dentro dos parênteses, para só então calcular o resultado das outras expressões.
	- $\circ$  5 + 10 % 3 é igual a 6
	- $\circ$   $(5 + 10)$  % 3 é igual a 0
- Você pode usar quantos parênteses desejar dentro de uma expressão.
- Use sempre parênteses em expressões para deixar claro em qual ordem a expressão é avaliada!
# Expressões Relacionais

# Expressões Relacionais

- Expressões relacionais são aquelas que realizam uma **comparação** entre duas expressões e retornam
	- **False**, se o resultado é falso.
	- **True**, se o resultado é verdadeiro.

# Operadores Relacionais

- Os operadores relacionais da linguagem Python são:
	- $\circ$  == : igualdade
	- $\circ$  ! = : diferente
	- > : maior que
	- < : menor que
	- $\circ$   $>$   $=$  : maior ou igual que
	- $\circ$   $\leq$  : menor ou igual que
- $\bullet$  expressão == expressão : Retorna verdadeiro quando as expressões forem iguais.
- expressão ! = expressão : Retorna verdadeiro quando as expressões forem diferentes.
- expressão > expressão : Retorna verdadeiro quando a expressão da esquerda tiver valor maior que a expressão da direita.
- expressão < expressão : Retorna verdadeiro quando a expressão da esquerda tiver valor menor que a expressão da direita.
- $\exp$  expressão  $\geq$  expressão : Retorna verdadeiro quando a expressão da esquerda tiver valor maior ou igual que a expressão da direita.
- $\exp$  expressão  $\leq$  expressão : Retorna verdadeiro quando a expressão da esquerda tiver valor menor ou igual que a expressão da direita.

- Expressões lógicas são aquelas que realizam uma operação lógica (**ou**, **e**, **não**, etc...) e retornam True ou False (como as expressões relacionais).
- Na linguagem Python temos os seguintes operadores lógicos:
	- **and** : operador E
	- **or**: operador OU
	- **not**: operador NÃO

- expressão **and** expressão : Retorna verdadeiro quando **ambas** as expressões são verdadeiras.
- expressão **or** expressão : Retorna verdadeiro quando **pelo menos uma** das expressões é verdadeira.
- **not** expressão : Retorna verdadeiro quando a expressão é falsa e vice-versa.

```
print (8 > 9 and 10 := 2)print(14 > 100 or 2 > 1)
print (\text{not}(14 > 100)) and \text{not}(1 > 2))
```
False

True

True

# Precedência de Operadores

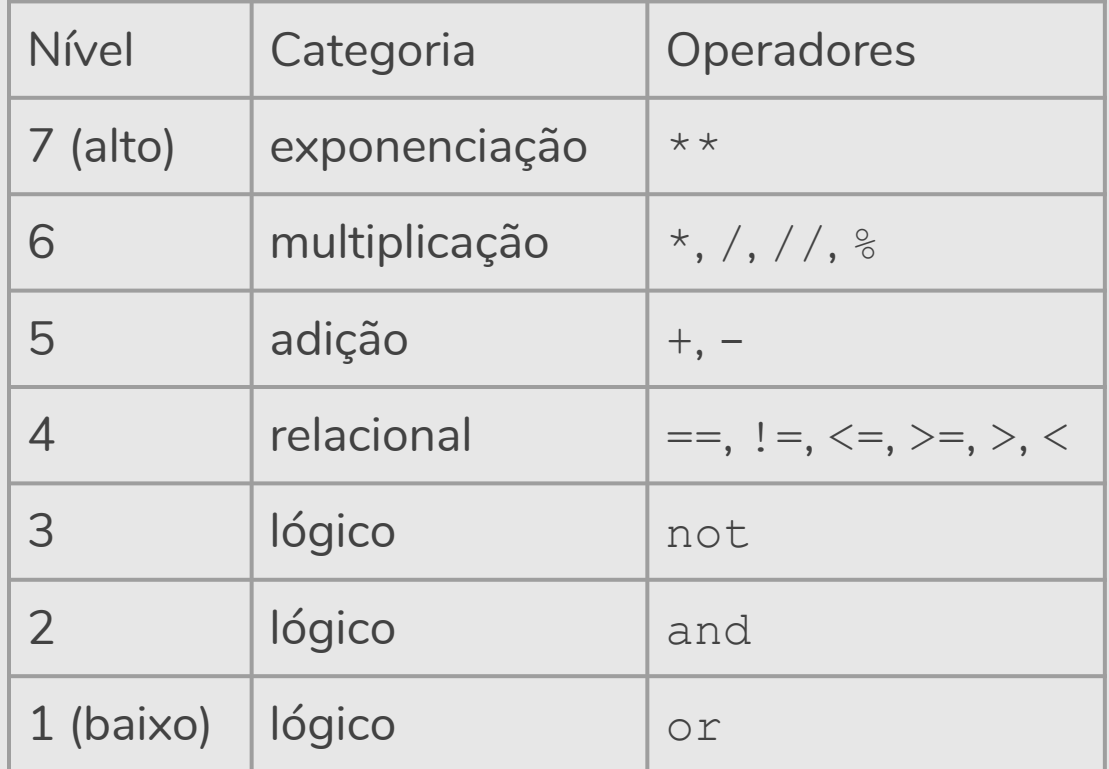

● Permite decidir **se** um determinado bloco de comandos deve ou não ser executado, a partir do resultado de uma expressão relacional ou lógica.

#### **●** if, elif, else

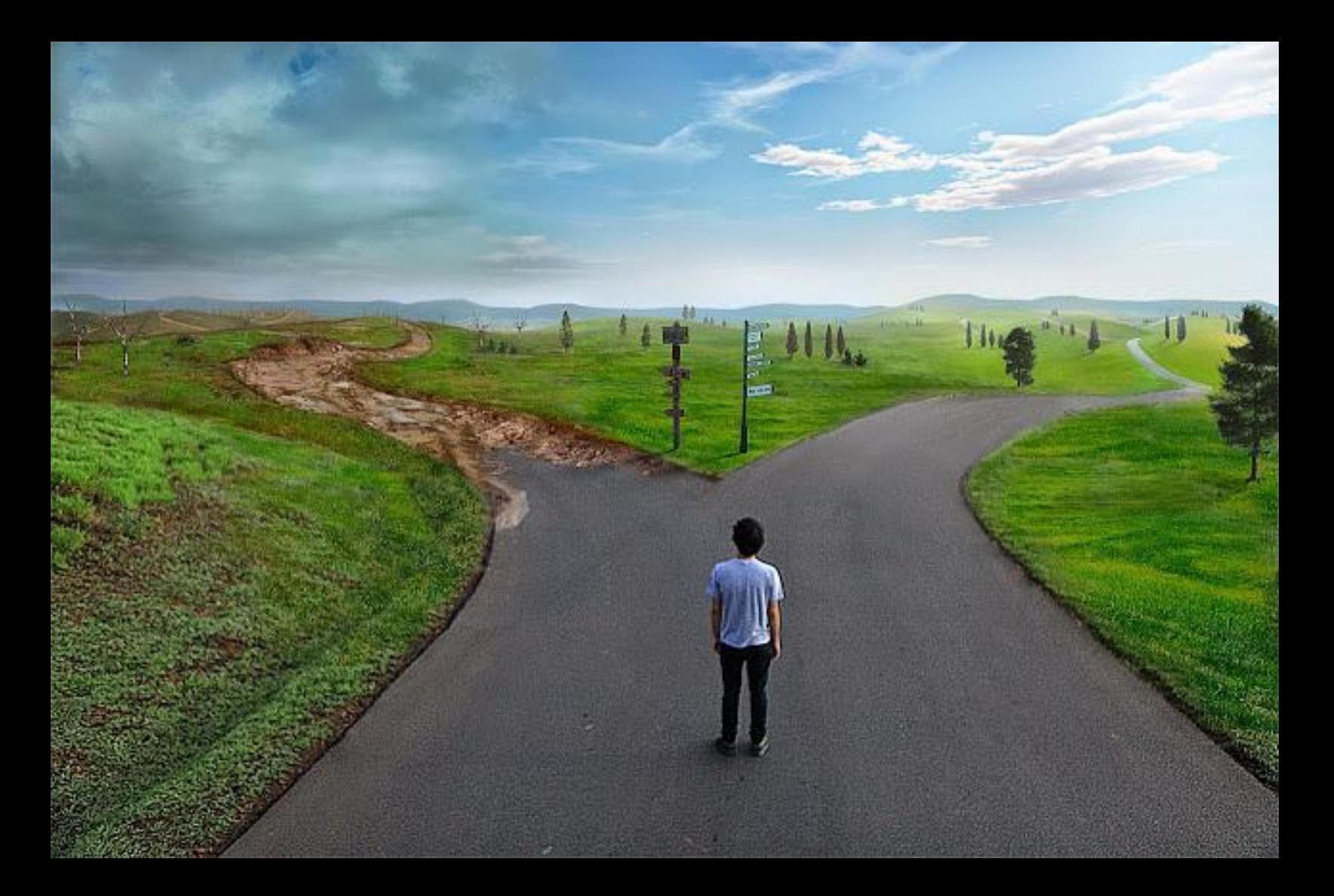

#### **Bloco de Comandos 1**

#### **Bloco de Comandos 2**

**Verdadeiro Falso**

Condição

● O principal comando condicional é o **if**, cuja sintaxe é:

**if** expressão relacional ou lógica**:** comandos executados se a expressão é verdadeira

● Os comandos são executados somente se a expressão relacional/lógica for verdadeira.

● O principal comando condicional é o **if**, cuja sintaxe é:

 $if$  expressão relacional ou lógica:  $\Box$  dois pontos

comandos executados se a expressão é verdadeira

Os comandos são executados somente se a expressão relacional/lógica for verdadeira.

● Uma variação do comando **if** é o **if**/**else**, cuja sintaxe é:

 $if$  expressão relacional ou lógica: **dois pontos**  comandos executados se a expressão é verdadeira **else:** comandos executados se a expressão é falsa

**comandos indentados**

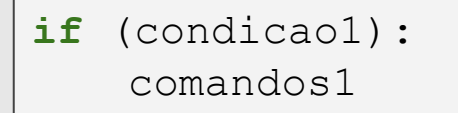

**if** (condicao1): comandos1

#### **else**:

comandos2

**if** (condicao1): **if** (condicao2): comandos1 **else**: comandos2 **else**: **if** (condicao3): comandos3 **else**: comandos4

● O programa determina o menor de dois números.

```
# Determina o menor de dois números.
numero1 = int(input("Digite um número:"))
numero2 = int(input("Digite um número:"))
if numero1 < numero2:
   print("O menor número é:", numero1)
else:
   print("O menor número é:", numero2)
```

```
numero = 5if (numero > 3):
    if (numero \langle 7 \rangle:
        print("a")
else:
    if (numero > -10):
        print("b")
     else:
          print("c")
```
Quando **apenas uma** de várias alternativas é verdadeira podemos usar a construção if-elif-else que em Python é representado por:

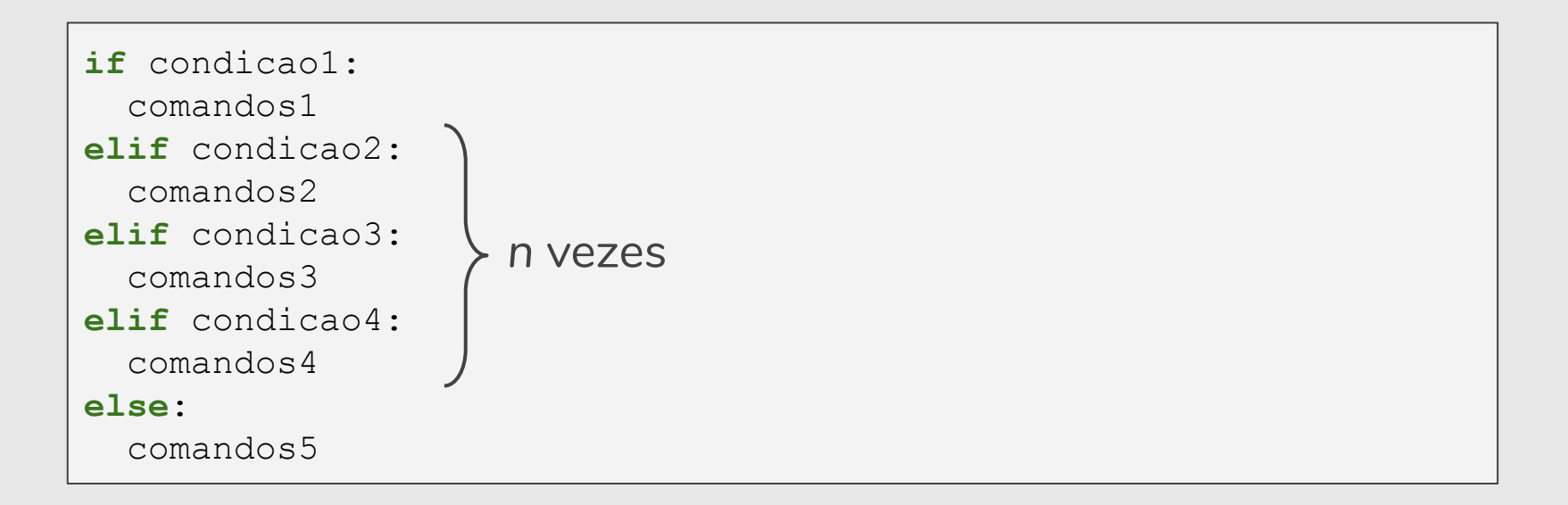

# Comandos Repetitivos

- **Permite executar um bloco** de comandos várias vezes para obter o resultado esperado.
- **●** Comandos repetitivos, iterativos, laços, loops, …
	- **●** while, for

Eu adoro programar! Eu adoro programar! Eu adoro programar!

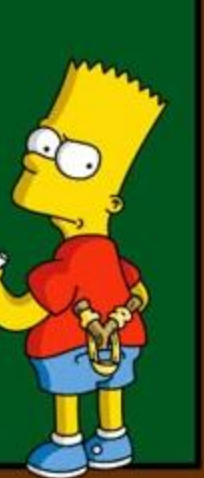

● Executa um bloco de comando(s) enquanto a condição é verdadeira (True).

**while** condicao: comandos

- **Passo 1**: Testa condição.
	- Se condição for verdadeira, vai para o **Passo 2**
	- Senão, vai para **Passo 4**
- **Passo 2**: Executa comandos
- **Passo 3**: Volta para **Passo 1** Comandos

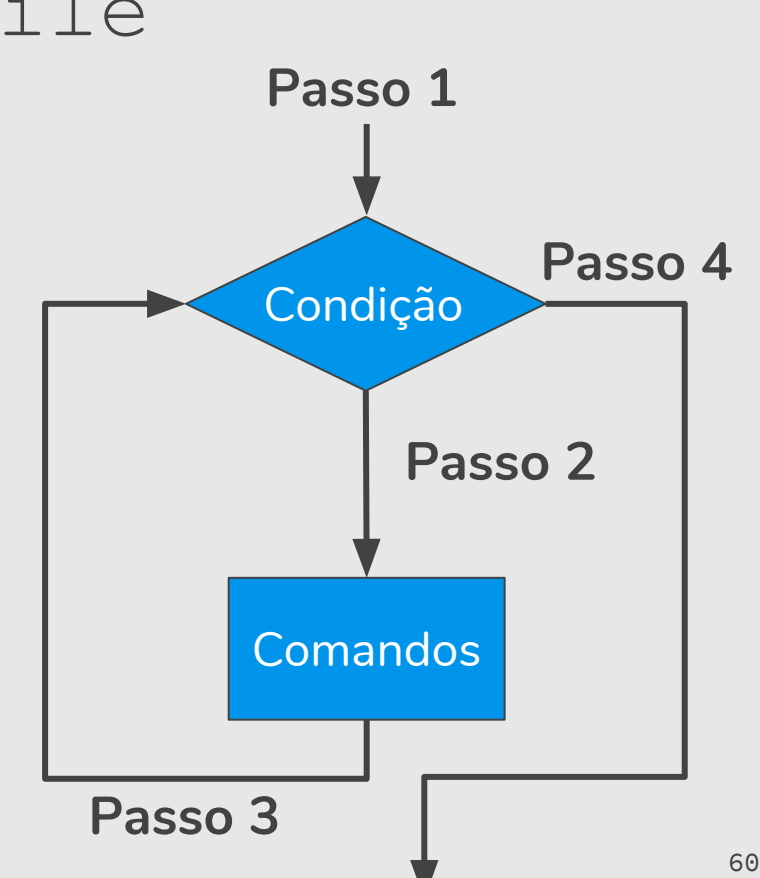

● Programa que imprime os *n* primeiros números.

```
# Imprime os n primeiros números
n = int(input("Digite um número: "))
numero = 1while numero <= n: 
   print(numero)
    numero = numero + 1
```
# Comando for

## Comando for

- É a estrutura de repetição mais usada no Python.
- Para cada elemento da lista, em ordem de ocorrência, é atribuído este elemento à variável e então é executado o(s) comando(s).

**for** variável **in** lista: comando(s)

### Comando for

- **Passo 1:** Verifica se percorreu toda a lista.
	- Se não percorreu, atribui-se o próximo elemento da lista para a variável.
	- Se percorreu, vai para **Passo 4**
- Passo 2: Executa comandos
- 

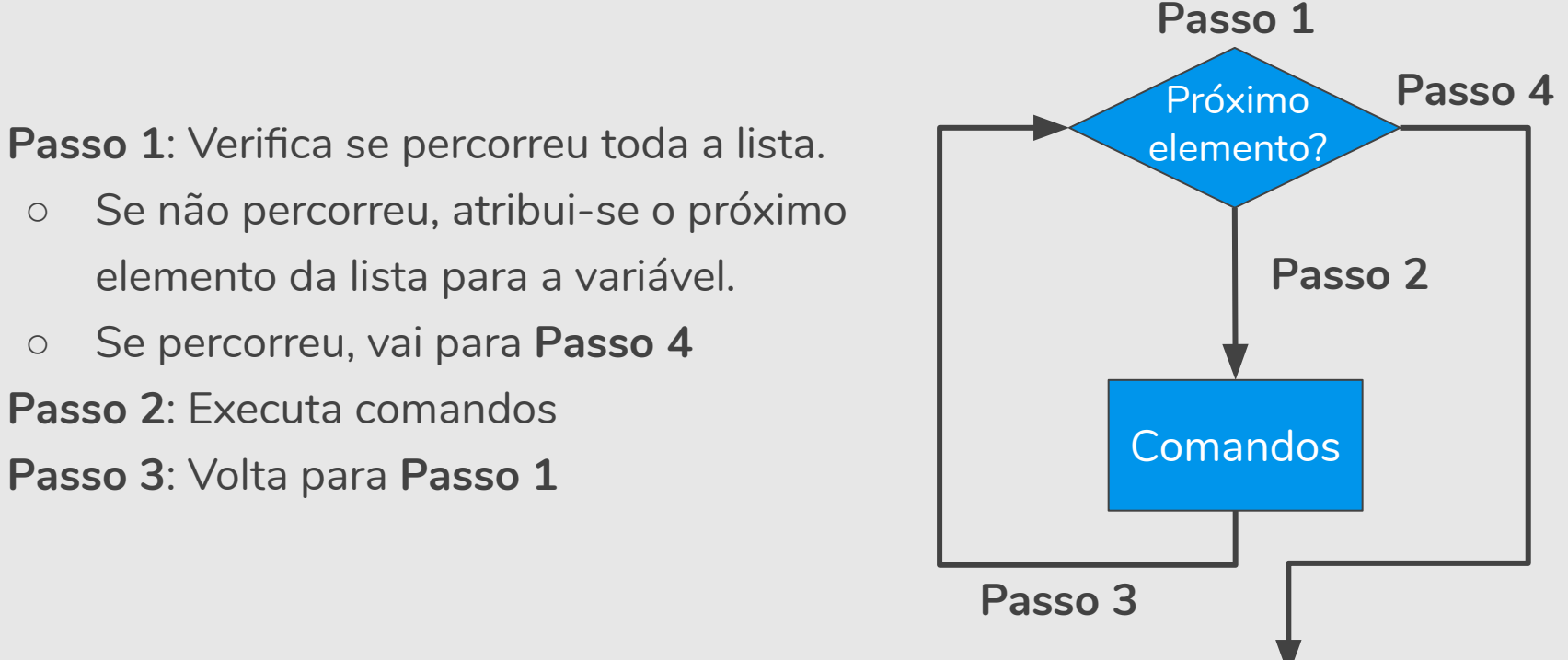

# A Função range

- É comum fazermos um laço for iterar sobre valores numéricos.
- Em Python, a função range (n) gera uma lista com valores de 0 até *n*-1.
- Programa que imprime todos os números de 0 a 9.

```
# Imprime todos os números de 0 a 9
for numero in range(10): 
   print(numero)
```
# A Função range

- Podemos especificar um passo a ser considerado no intervalo de valores na função range(n)
	- range(inicio,fim,passo): gera-se números de inicio com incremento de passo até *fim*-1.

# A Função range

Programa que imprime todos os números pares entre 0 e 13.

```
# Imprime todos os números pares entre 0 e 13
for numero \textbf{in} range(0, 13, 2):
    print(numero)
```

```
0
2
4
6
8
10
12
```
#### while e for

● Programa que imprime os *n* primeiros números.

```
# Imprime os n primeiros números
n = int(input("Digite um número: "))
numero = 1while numero \leq n:
   print(numero)
    numero = numero + 1
```

```
# Imprime os n primeiros números
n = int(input("Digite um número: "))
for numero in range(1,n+1): 
   print(numero)
```
#### while ou for?

- for : "iteração definida"
- while : "iteração indefinida", não temos certeza de quantas iterações precisamos nem podemos estabelecer um limite superior.

# Laços e o Comando break

 $\bullet$  O comando break faz com que a execução de um laço seja terminada, passando a execução para o próximo comando depois do final do laço.

```
while condicao:
    comando(s)
    break
comando(s) 
                                      for variável in lista:
                                          comando(s)
                                          break
                                      comando(s)
```
# Laços Encaixados

- **●** Para resolver alguns problemas, é necessário implementar um laço dentro de outro laço.
- **●** Estes são laços encaixados.

```
for i in range(1,11):
     for \boldsymbol{\mathsf{j}} in range(1, 6):
          print(i, j)
```
# Variável Indicadora

### Variável Indicadora

- Um uso comum de laços é para a verificação se um determinado objeto, ou conjunto de objetos, satisfaz uma propriedade ou não.
- Um padrão que pode ser útil na resolução deste tipo de problema é o uso de uma **variável indicadora**.
	- Assumimos que o objeto satisfaz a propriedade (**indicadora = True**).
	- Com um laço verificamos se o objeto realmente satisfaz a propriedade.
	- Se em alguma iteração descobrirmos que o objeto não satisfaz a propriedade, então fazemos **indicadora = False**.

#### Exemplo: Número Primo

```
n = int(input("Digite um número inteiro positivo: "))
numero = 2primo = True # primo é a variável indicadora
while (numero \leq n-1) and (primo):
    if (n % numero == 0): # se n é divisível por numero
        primo = False
    numero = numero + 1if (primo):
   print("É primo.")
else:
   print("Não é primo.")
```
# Variável Contadora

### Variável Contadora

- Considere ainda o uso de laços para a verificação se um determinado objeto, ou conjunto de objetos, satisfaz uma propriedade ou não.
- Um outro padrão que pode ser útil é o uso de uma **variável contadora**.
	- Esperamos que um objeto satisfaça *x* vezes uma sub-propriedade. Usamos um laço e uma variável que **conta** o número de vezes que o objeto tem a sub-propriedade satisfeita.
	- Ao terminar o laço, se a variável contadora for igual à *x* então o objeto satisfaz a propriedade.

#### Exemplo: Número Primo

```
n = int(input("Digite um número inteiro positivo: "))
numero = 2divisores = 0 # divisores é a variável contadora
while (numero \leq n-1) and (divisores = 0):
    if (n % numero == 0): # se n é divisível por numero
         divisores = divisores + 1
    numero = numero + 1if (divisores == 0):
   print("É primo.")
else:
   print("Não é primo.")
```
# Variável Acumuladora

#### Variável Acumuladora

- Vamos ver alguns exemplos de problemas que são resolvidos utilizando laços.
- Há alguns padrões de solução que são bem conhecidos, e são úteis em diversas situações.
- O primeiro padrão deles é o uso de uma "variável acumuladora".

#### Soma de Números

- Como *n* não é definido a priori, não podemos criar *n* variáveis e depois somá-las.
- A ideia é criar uma variável acumuladora que a cada iteração de um laço **acumula** a soma de todos os números lidos até então.

```
acumuladora = 0
repita n vezes
   leia um número aux
    acumuladora = acumuladora + aux
```
#### Soma de Números

● Programa que soma *n* números.

```
# Soma n números
n = int(input("Digit to value of value in: "))acumuladora = 0
for numero in range(n): 
    aux = int(input())acumuladora = acumuladora + aux # Acumula a soma
print("A soma é:", acumuladora)
```
## Listas

- **●** Servem para armazenar vários dados de forma simplificada.
- **●** lista = [2,"mc102", 9.75, [2,4], "b" ]

#### Exemplos de Listas

**●** Lista de inteiros:

 $x = [2, 45, 12, 9, -2]$ 

**●** Listas podem conter dados de tipos diferentes:

 $x = [2, "query" , 45.99087, 0, "a"]$ 

**●** Listas podem conter outras listas:

 $x = [2, [4,5], [9]$ 

**●** Ou podem não conter nada. Neste caso [] indica a lista vazia.

#### Listas: Como Usar

- **●** Pode-se acessar uma determinada posição da lista utilizando-se um índice de valor inteiro.
- **●** A sintaxe para acesso de uma determinada posição é:
	- identificador[**posição**]
- Sendo *n* o tamanho da lista, os índices válidos para ela vão de 0 até *n* − 1.
	- $\circ$  A primeira posição da lista tem índice 0.
	- A última posição da lista tem ı́ndice *n* − 1.

## Listas: Índices

**●** O **slicing** em Python é obtido como

identificador[ind1:ind2]

**●** e o resultado é uma sub-lista com os elementos de ind1 até ind2−1.

notas =  $[8.0, 5.5, 9.3, 0.5, 3.1]$ print(notas[1:4])

[5.5, 9.3, 0.5]

### Listas: Função len

**●** A função **len**(lista) retorna o número de itens na lista.

```
notas = [8.0, 5.5, 9.3, 0.5, 3.1]len(notas)
```
5

**●** É muito comum usar a função **len** junto com o laço **for** para percorrer todas as posições de uma lista:

```
notas = [8.0, 5.5, 9.3, 0.5, 3.1]for i in range(len(notas)):
  print(notas[i]) |_{86}
```
#### Listas: for

**●** Lembre-se que o **for** na verdade faz a variável de controle assumir todos os valores de uma lista. Assim:

```
notas = [8.0, 5.5, 9.3, 0.5, 3.1]for i in range(len(notas)):
   print(notas[i])
```
**●** E também pode ser implementado como:

```
notas = [8.0, 5.5, 9.3, 0.5, 3.1]for i in notas:
   print(i)
```
#### Listas: append

**●** Uma operação importante é acrescentar um item no final de uma lista. Isto é feito pela função **append**.

lista.append(item)

$$
notas = [8.0, 5.5, 9.3, 0.5, 3.1]
$$
  
notas.append(9.5)  
print(notas)

[8.0, 5.5, 9.3, 0.5, 3.1, 9.5]

## Strings

- **●** Strings em Python são listas imutáveis de caracteres.
- **●** Strings são representadas por sequências de caracteres entre aspas simples ' ou entre aspas duplas ".

#### Strings: Resumo

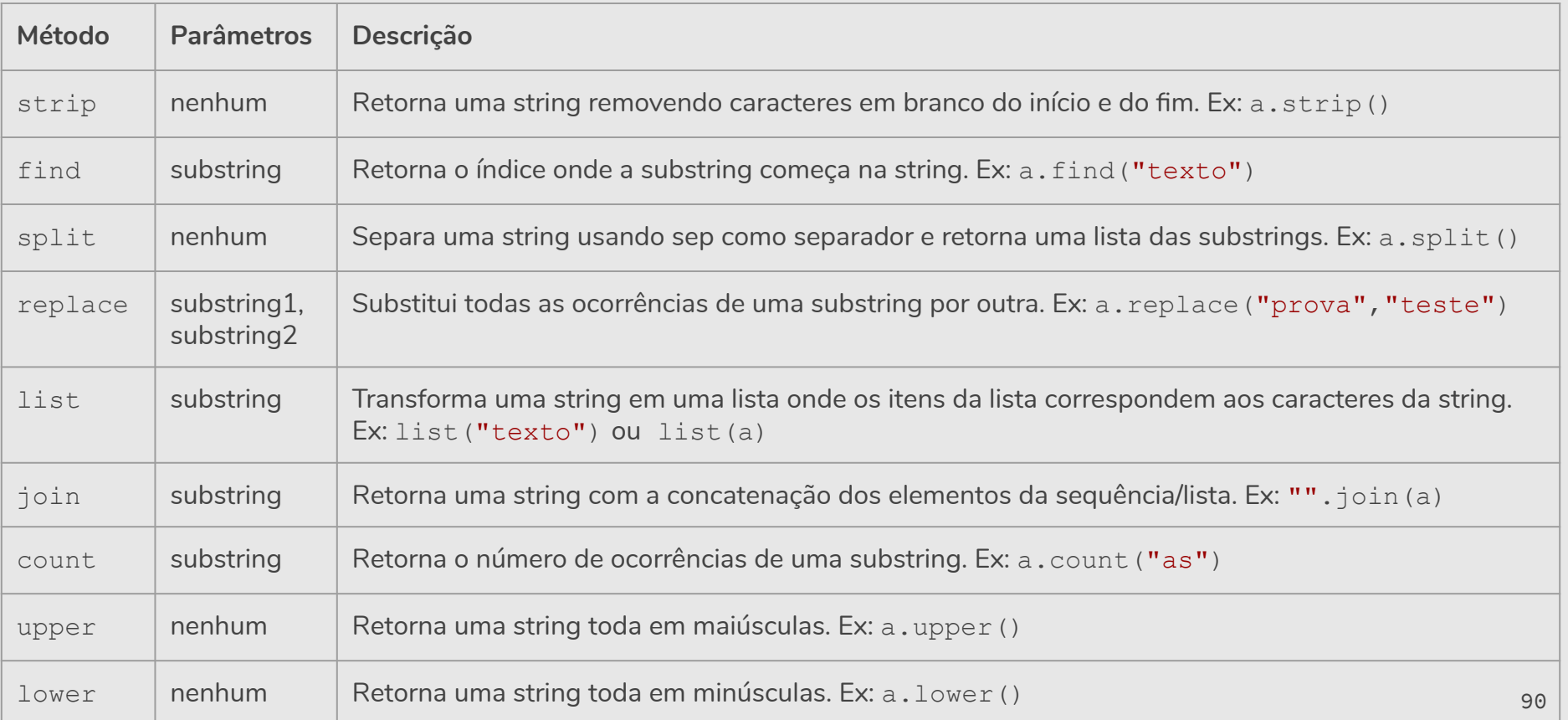

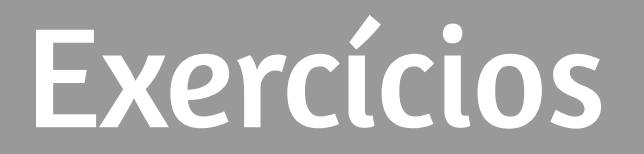

1. Qual valor é exibido pelo seguinte comando:

```
print(int(53.785))
```
- a. Nada, é produzido um erro de execução.
- b. 53
- c. 54
- d. 53.785

1. Qual valor é exibido pelo seguinte comando:

```
print(int(53.785))
```
a. Nada, é produzido um erro de execução.

#### **b. 53**

- c. 54
- d. 53.785

2. Qual é o valor impresso ao final da seguinte sequência de comandos?

```
dia = "sexta-feira"
dia = 32.5dia = 19print(dia)
```
- a. Nada é impresso, ocorre um erro de execução.
- b. sexta-feira
- c. 32.5
- d. 19

2. Qual é o valor impresso ao final da seguinte sequência de comandos?

```
dia = "sexta-feira"
dia = 32.5dia = 19print(dia)
```
- a. Nada é impresso, ocorre um erro de execução.
- b. sexta-feira
- c. 32.5
- **d. 19**

print(18/4, 18//4, 18%4)

- a. 4 4.5 2
- b. 4 4 4.5
- c. 4.5 4 2

d. 4.4 4.25 2

print(18/4, 18//4, 18%4)

- a. 4 4.5 2
- b. 4 4 4.5
- **c. 4.5 4 2**

d. 4.4 4.25 2

```
idade = input("Por favor, digite a sua idade: ")
# usuário digita 18
print(type(idade))
```
- a. <class 'str'>
- b. <class 'int'>
- c. <class 18>
- d. 18

```
idade = input("Por favor, digite a sua idade: ")
# usuário digita 18
print(type(idade))
```
- **a. <class 'str'>**
- b. <class 'int'>
- c. <class 18>
- d. 18

5. Qual é o valor a expressão a seguir?

 $16 - 2 * 5 // 3 + 1$ 

- $a. 3$
- $b. 24$
- $c. 14$

d. 13.667

5. Qual é o valor a expressão a seguir?

 $16 - 2 * 5 // 3 + 1$ 

- $a. 3$
- $b. 24$
- $c. 14$

d. 13.667

6. Depois das atribuições a seguir, quais são os valores de x e y?

 $x = 15$  $y = x$  $x = 22$ 

a.  $x = 15 e y = 15$ b.  $x = 22 e y = 22$ c.  $x = 15 e y = 22$ d.  $x = 22 e y = 15$  6. Depois das atribuições a seguir, quais são os valores de x e y?

 $x = 15$  $y = x$  $x = 22$ 

- a.  $x = 15 e y = 15$
- b.  $x = 22 e y = 22$
- c.  $x = 15 e y = 22$
- d.  $x = 22 e y = 15$

7. Depois das atribuições a seguir, qual é o valor de a?

 $d = 3$  $c = 2$  $b = 4$  $d = c + b$  $a = a + 1$ print(a)

a. 1

b. 7

c. 5

d. Nada é impresso, ocorre um erro.

7. Depois das atribuições a seguir, qual é o valor de a?

 $d = 3$  $c = 2$  $b = 4$  $d = c + b$  $a = a + 1$ print(a)

- a. 1
- b. 7
- c. 5

#### **d. Nada é impresso, ocorre um erro.**

8. O que o seguinte código imprime?

```
if (4 + 5 == 10):
     print("Verdadeiro")
else:
     print("Falso")
```
- a. Verdadeiro
- b. Falso
- c. Verdadeiro

Falso

d. Nada.

8. O que o seguinte código imprime?

```
if (4 + 5 == 10):
     print("Verdadeiro")
else:
     print("Falso")
```
a. Verdadeiro

#### **b. Falso**

c. Verdadeiro

```
Falso
```
d. Nada.
```
if (4 + 5 == 10):
     print("Verdadeiro")
else:
     print("Falso")
print("Verdadeiro")
```
- a. Verdadeiro
- b. Verdadeiro

Falso

- c. Falso
- d. Falso

Verdadeiro

```
if (4 + 5 == 10):
     print("Verdadeiro")
else:
     print("Falso")
print("Verdadeiro")
```
- a. Verdadeiro
- b. Verdadeiro
	- Falso
- c. Falso
- **d. Falso**

**Verdadeiro**

10. O que o seguinte código imprimirá se  $x = 3$ ,  $y = 5$  e  $z = 2$ ?

```
if x < y and x < z:
   print ("a")
elif y < x and y < z:
   print ("b")
else:
    print("c")
```
- $a. a$
- $b. b$
- $C. C$

# d. Nada.

10. O que o seguinte código imprimirá se  $x = 3$ ,  $y = 5$  e  $z = 2$ ?

```
if x < y and x < z:
   print ("a")
elif y < x and y < z:
   print ("b")
else:
    print("c")
```
 $a. a$ 

 $b. b$ 

#### C. C

# d. Nada.

11. O que é impresso pelos seguintes comandos?

 $a = "I"$  $b = "love"$  $c = "Python"$ print(a+b+c)

- a. I love Python
- b. Python
- c. IlovePython
- d. Erro, não é possível concatenar três strings.

11. O que é impresso pelos seguintes comandos?

 $a = "I"$  $b = "love"$  $c = "Python"$ print(a+b+c)

- a. I love Python
- b. Python
- **c. IlovePython**
- d. Erro, não é possível concatenar três strings.

```
12. O que o seguinte código imprime?
```

```
a = "python"b = "!"print(a+b*3)
```
- a. python!python!python!
- b. pythonpythonpython!
- c. python!!!
- d. Erro, não é possível concatenar e multiplicar strings ao mesmo tempo.

```
12. O que o seguinte código imprime?
```

```
a = "python"b = "!"print(a+b*3)
```
- a. python!python!python!
- b. pythonpythonpython!
- **c. python!!!**
- d. Erro, não é possível concatenar e multiplicar strings ao mesmo tempo.

# 13. Quantas vezes a palavra MC102 é impressa pelos seguintes comandos?

```
frase = "Vou arrasar na prova!"
for f in frase[3:8]:
   print("MC102")
```

```
a. 4
```

```
b. 5
```
# c. 6

```
d. 7
```
# 13. Quantas vezes a palavra MC102 é impressa pelos seguintes comandos?

```
frase = "Vou arrasar na prova!"
for f in frase[3:8]:
   print("MC102")
```

```
a. 4
```
- **b. 5**
- c. 6
- d. 7

14. Quantas vezes a letra a é impressa pelos seguintes comandos?

```
frase = "Vou arrasar na prova!"
for i in range(len(frase)):
   if i % 2 == 0:
      print(frase[i])
```

```
a. 0
```
- b. 1
- c. 2

14. Quantas vezes a letra a é impressa pelos seguintes comandos?

```
frase = "Vou arrasar na prova!"
for i in range(len(frase)):
   if i % 2 == 0:
      print(frase[i])
```
# a. 0

# **b. 1**

# c. 2

```
frase = "Vou arrasar na prova!"
print(frase.count("r") + frase.count("v"))
```
- a. 4
- b. 5
- c. 6
- d. 7

```
frase = "Vou arrasar na prova!"
print(frase.count("r") + frase.count("v"))
```
a. 4

#### **b. 5**

- c. 6
- d. 7

16. O que é impresso pelo trecho de código a seguir?

```
uma_lista = [3, 67, "gato", [56, 57, "gato"], [ ], 3.14, False]
print(len(uma_lista))
```
a. 6

b. 7

c. 8

16. O que é impresso pelo trecho de código a seguir?

```
uma_lista = [3, 67, "gato", [56, 57, "gato"], [ ], 3.14, False]
print(len(uma_lista))
```
a. 6

#### **b. 7**

c. 8

# Boa Prova!!!